## **Юридик шахслардан олинадиган ер солиғи ҳисобот шаклини тўлдириш тартиби бўйича қўлланма**

Ўзбекистон Республикасининг Солиқ кодексининг 431-моддасига асосан қишлоқ хўжалиги учун мўлжалланмаган ерлар бўйича ер солиғи ҳисоботлари 2024 йил 20 январдан кечиктирмай тақдим этилади.

Ҳисобот шаклини тўлдириш ва юбориш my.soliq.uz сайти орқали электрон рақамли имзодан фойдаланган ҳолда амалга оширилади.

Бунда шахсий кабинетга киргандан сўнг юридик шахсларнинг ҳисоботларини юбориш бўлимига ўтилади.

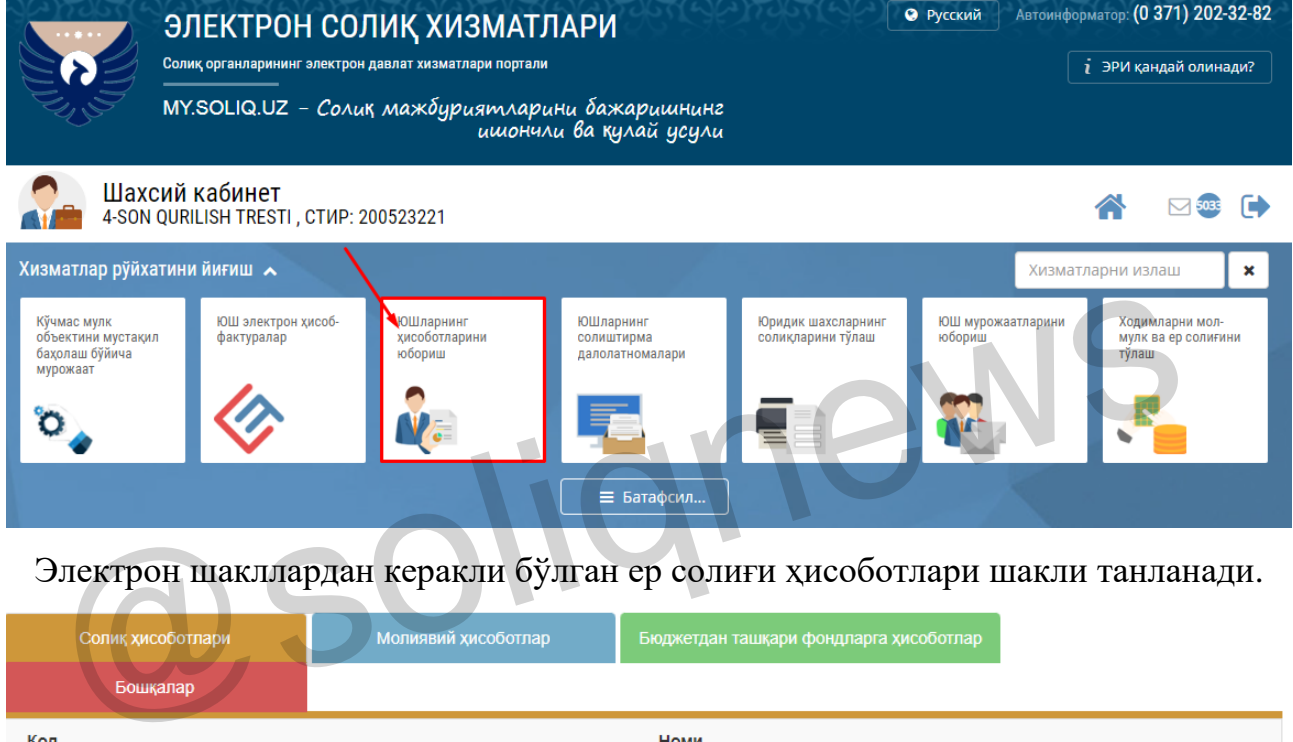

Электрон шакллардан керакли бўлган ер солиғи ҳисоботлари шакли танланади.

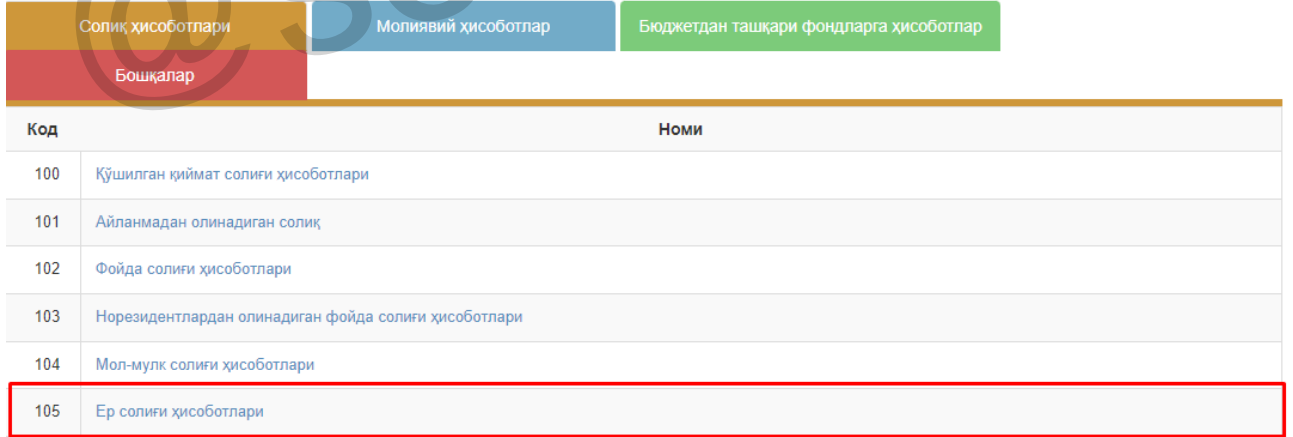

## **Ер солиғи ҳисоботи шакллари 2 турга бўлинади.**

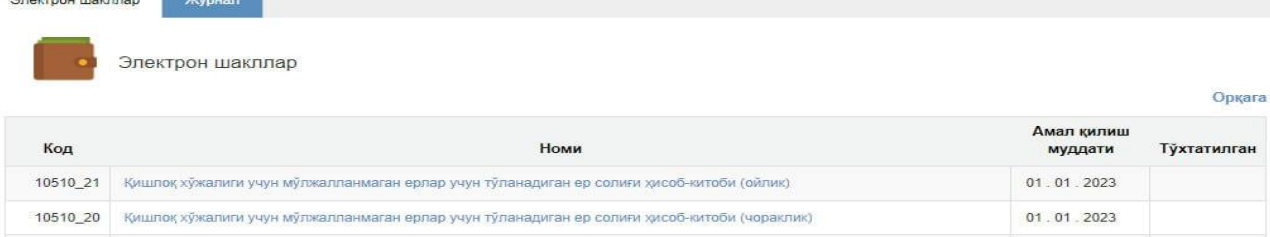

Бу ерда керакли ҳисобот шакли белгиланади ва йил, давр ҳамда ҳисобот тури танланади.

Сўнгра, ҳисобот шаклининг "Солиқ тўловчининг ер участкалари тўғрисида Маълумот" иловасига ўтилади.

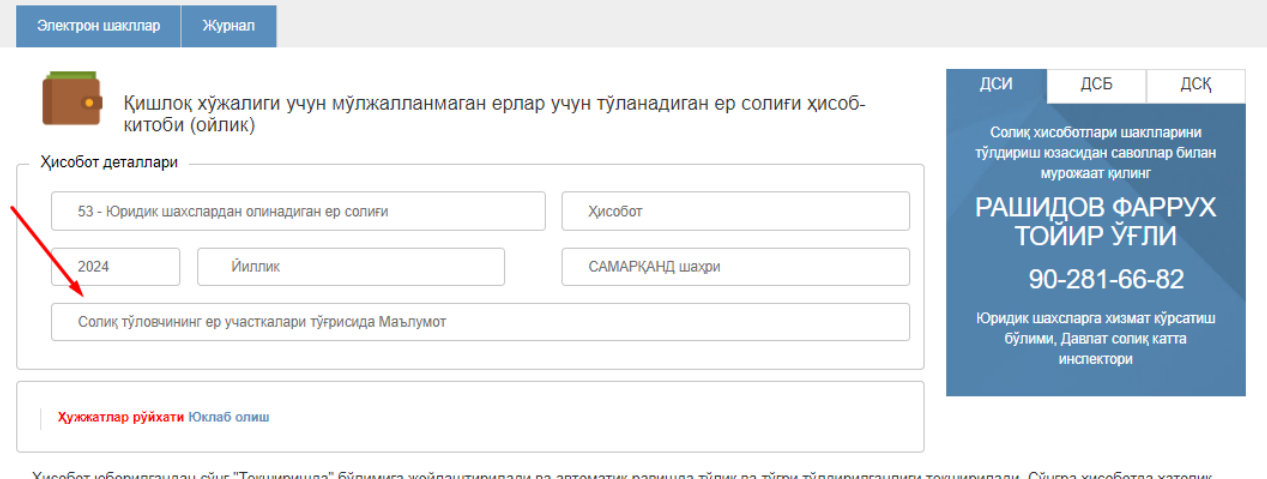

iа тўлик ва тўғри тўлдирилганлиги текширилади. Сўнгра хисоботда хатолі аникланган холатда "Хатолик мавжуд" булимига жойлаштирилади, ёки "Жўнатилганлар" булимига жойлаштирилади.

Орқага Сақпаш Жўнатиш Кўлланма

## **Ушбу МАЪЛУМОТНОМАнинг**

- **- 1-устунида ер участкаси жойлашган манзили;**
- **- 3-устунида кадастр рақами;**
- **- 4-устунида ер майдони;**
- **- 5-6-устунларида жорий йилда ер участкаси ҳуқуқи пайдо бўлган сана;**

**- 7-8-устунларида ер участкаси ҳуқуқи бекор бўлган сана** Кадастр органлари маълумотлари асосида автоматик шаклланади.

Солиқ ҳисоботида ҳар бир объект бўйича шаклланган маълумотларни "ҳужжатлар рўйхати"ни юклаб олиш орқали кўришингиз мумкин.

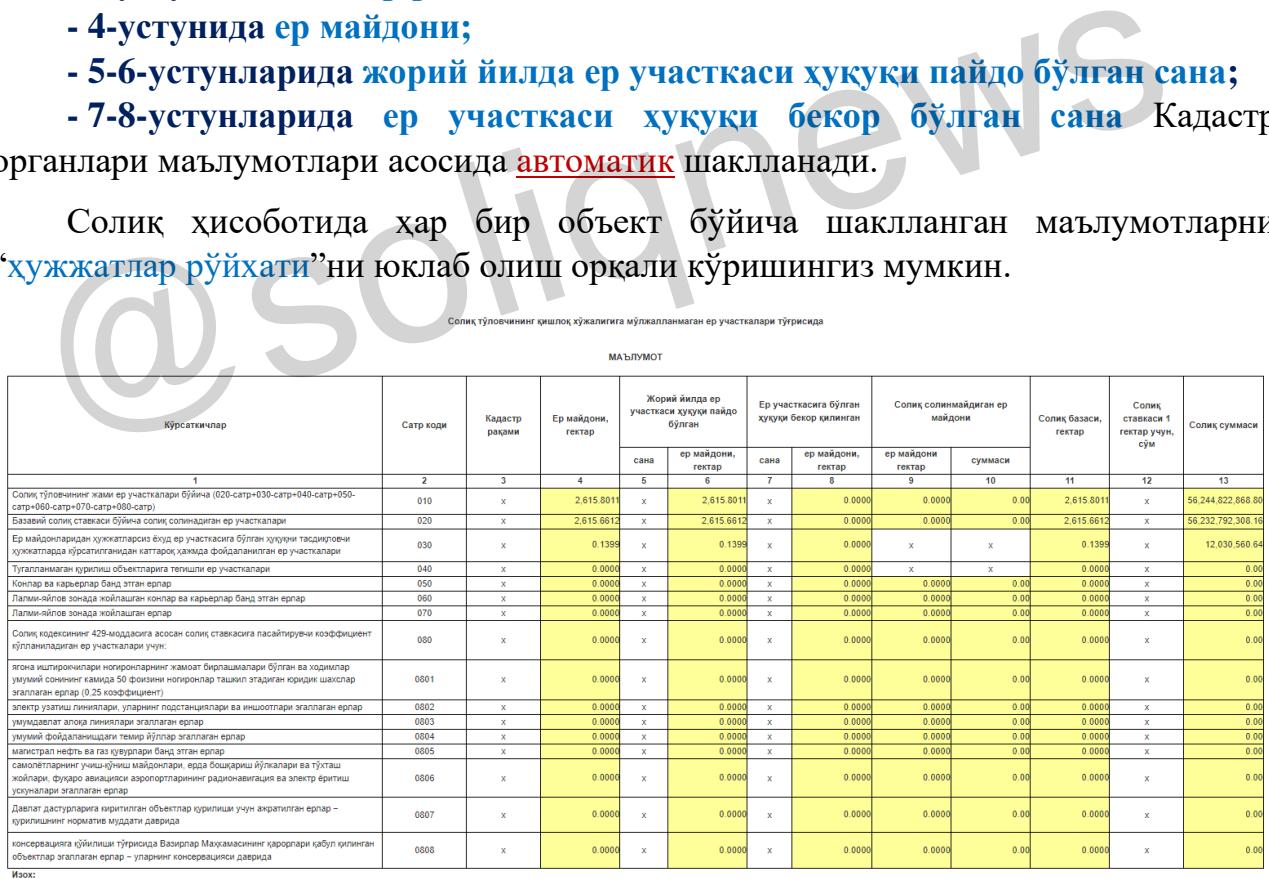

.<br>030-сатрга киритилган ер участкалари бўйича солик ставкаси автомат тарэда 4 бараварга кўпайтирил н en vyactkananı fiğğıya conuk ctarkacı artoyat tansaa 2 бараварға кğra

**Маълумотноманинг 020-сатри** базавий ставкалар бўйича солиқ солинадиган ер участкалари бўйича Кадастр органлари маълумотлари асосида автоматик шакллантирилади.

**Маълумотноманинг 030-сатри** ер майдонларидан ҳужжатларсиз ёхуд ер участкасига бўлган ҳуқуқни тасдиқловчи ҳужжатларда кўрсатилганидан каттароқ ҳажмда фойдаланилган ер участкалари бўйича Кадастр органлари маълумотлари асосида автоматик шакллантирилади.

**Мисол учун:** "ААА" МЧЖнинг тегишли ҳужжатлар бўйича ер майдони 1 000 кв.м амалда фойдаланаётган майдони эса 1 200 кв.мни ташкил этган. Бундай ҳолатда 200 кв.м ер майдонига белгиланган солиқ ставкасига нисбатан 4 баравар қўлланилади.

*Изох :Ушбу ер участкаларига нисбатан солиқ имтиёзлари қўлланилмайди.*

**Маълумотноманинг 040-сатри** тугалланмаган қурилиш объектларига тегишли ер участкалари бўйича Кадастр органлари маълумотлари асосида автоматик шакллантирилади.

Агар қурилиши тугалланмаган объектнинг муддати бўлса, Солиқ қўмитасининг "**Алоҳида солиқ ставкаси қўлланиладиган кўчмас мулк объектлар ва ер участкалари**" ахборот тизими орқали мурожаат қилиш лозим бўлади.

Мазкур ахборот тизимига мурожаатлар my3.soliq.uz порталидаги шахсий кабинет орқали тегишли ҳужжатларни илова қилган ҳолда юборилади.

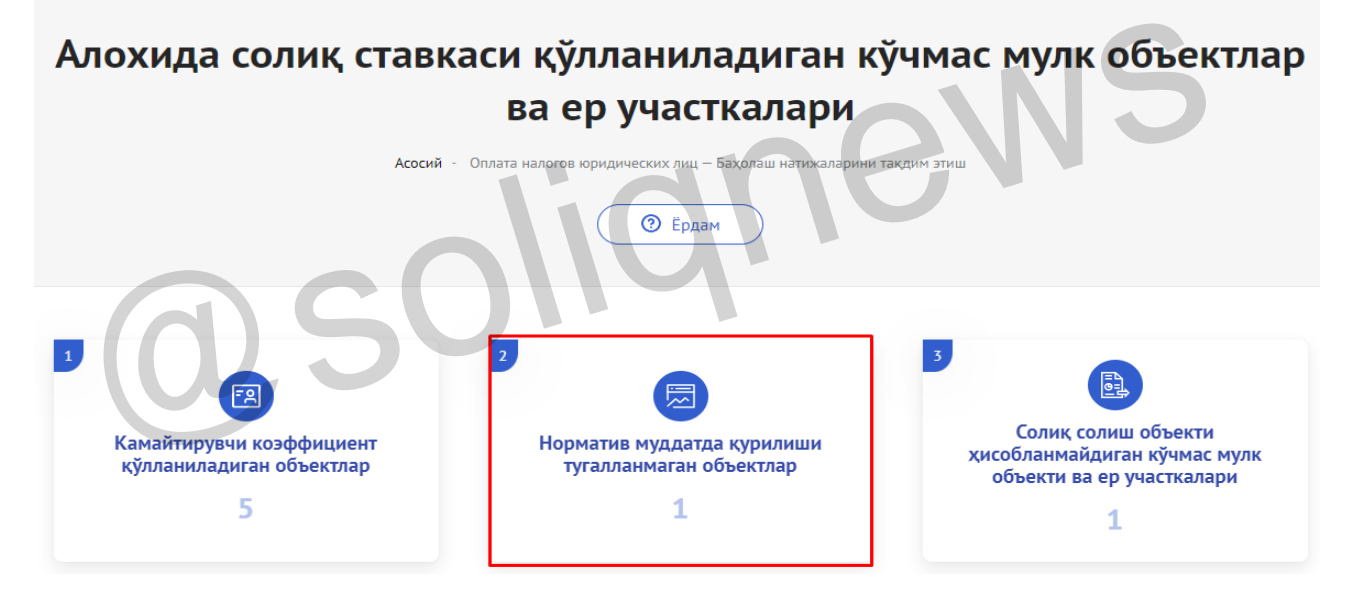

Дастлаб тизимдан "**Норматив муддатида қурилиши тугалланмаган объектлар**" бўлими танланади.

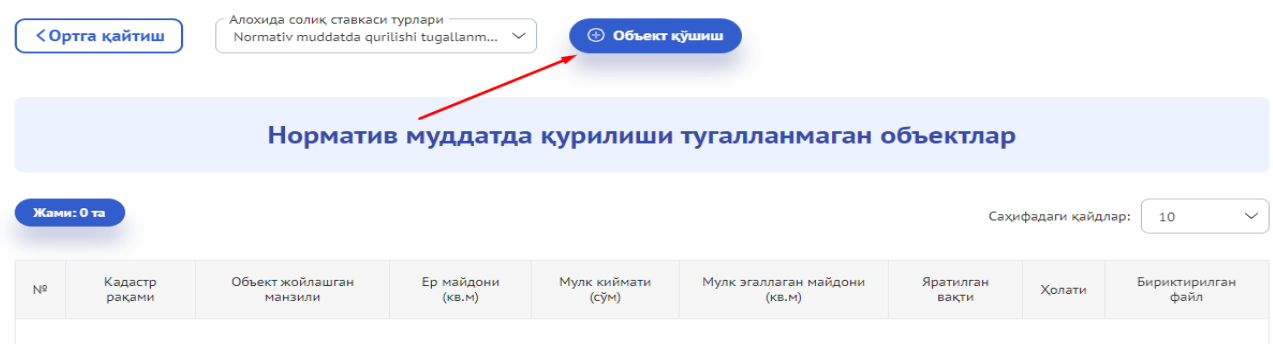

Сўнгра бўлимдан объект қўшиш ойнаси очилади.

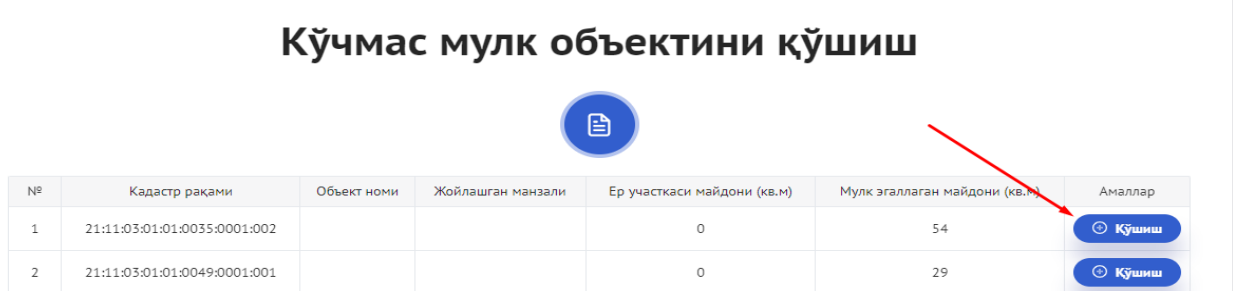

Объект қўшиш функцияси орқали керакли кадастр рақамини танлаб, қўшиш тугмаси босилади.

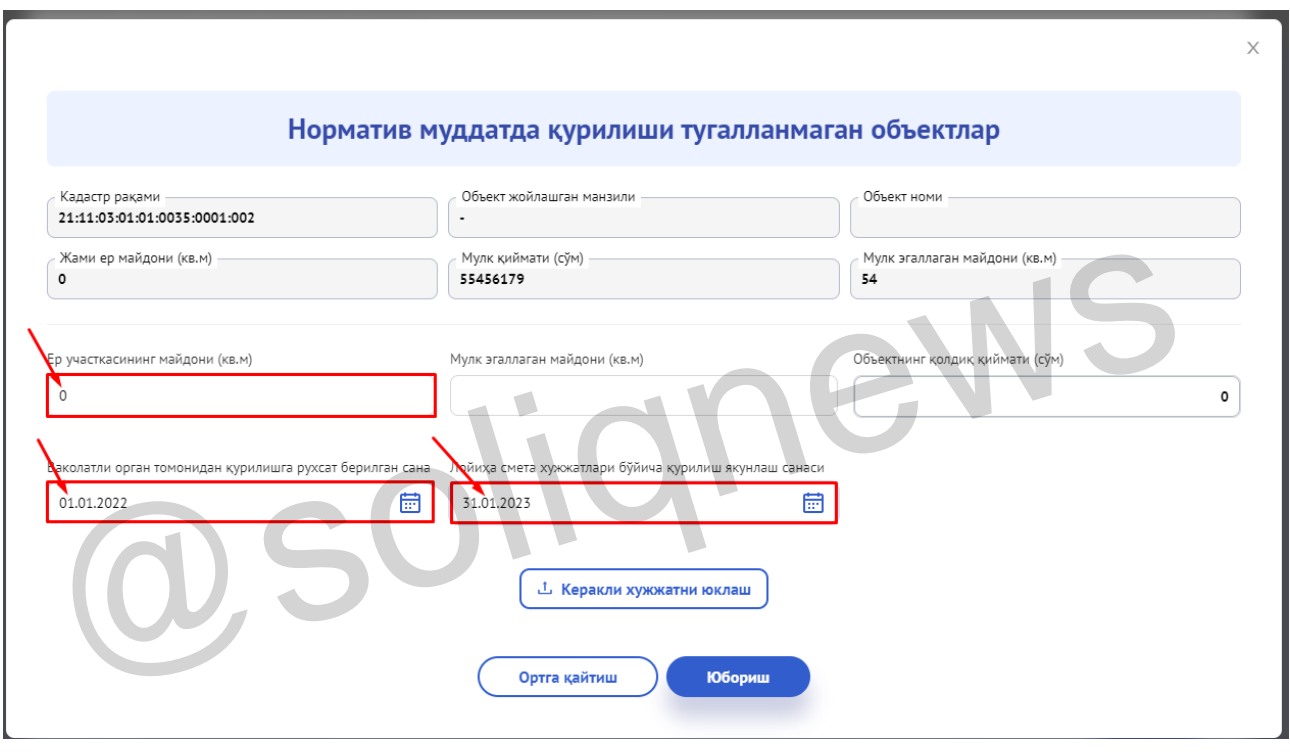

Шундан сўнг, норматив муддатида қурилиши тугалланмаган объектнинг ер майдони, ваколатли орган томонидан қурилишга рухсат сана ва лойиҳа смета ҳужжатлари бўйича қурилишни якунлаш санаси киритиб асословчи *(лойиҳа смета ҳужжатлари в.б)* ҳужжатлар (jpg/pdf) бириктирилади.

Барча қаторларга сўралган маълумотлар тўлиқ киритилгач, "Юбориш" тугмаси босилади.

!!! Агар солиқ тўловчида бир неча объектлар мавжуд бўлса, ҳар бир объект учун маълумотлар юқорида кўрсатилган тартибда алоҳида киритади.

*Изох :Ушбу ер участкаларига нисбатан солиқ имтиёзлари қўлланилмайди.*

**Маълумотноманинг 050-060-070-сатрлари** конлар ва каръерлар банд этган ҳамда лалми-яйлов зонада жойлашган ерлар бўйича Кадастр органлари маълумотлари асосида автоматик шакллантирилади.

Бунда туманлар ва шаҳарлар халқ депутатлари Кенгашлари белгилаган солиқ ставкаларига нисбатан:

- конлар ва каръерлар банд этган ерлар учун – **0,1 коэффициент**;

- лалми-яйлов зонада жойлашган конлар ва каръерлар ерлар учун – **0,05 коэффициент**;

- лалми-яйлов зонада жойлашган ерлар учун – **0,3 коэффициент** қўлланилади.

**Маълумотноманинг 080-сатри** Кадастр органлари маълумотлари асосида автоматик шакллантирилади.

**Маълумотноманинг 080-сатри** Солиқ кодексининг 429-моддасига асосан солиқ ставкасига пасайтирувчи коэффициент кўлланиладиган ер участкалари учун ҳам **"Алоҳида солиқ ставкаси қўлланиладиган кўчмас мулк объектлар ва ер участкалари"** ахборот тизими орқали юборилган мурожаат асосида автоматик шакллантирилади.

Юқорида кўрсатиб ўтилган ер участкалари мавжуд солиқ тўловчилар қуйидаги тартибда мурожаат юборишлари лозим бўлади.

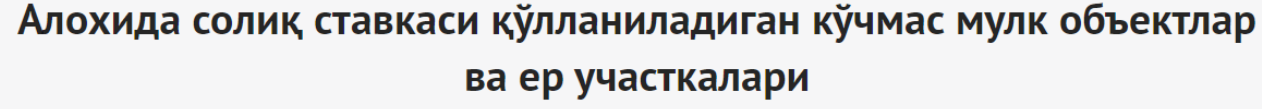

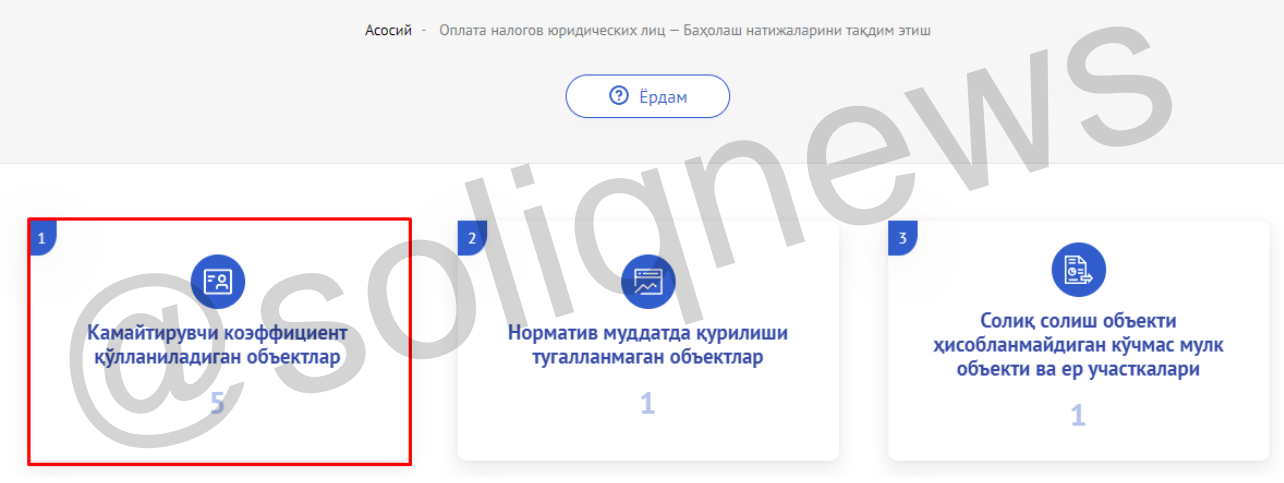

Дастлаб тизимдан "**Камайтирувчи коэффициент қўлланиладиган объектлар**" бўлими танланади.

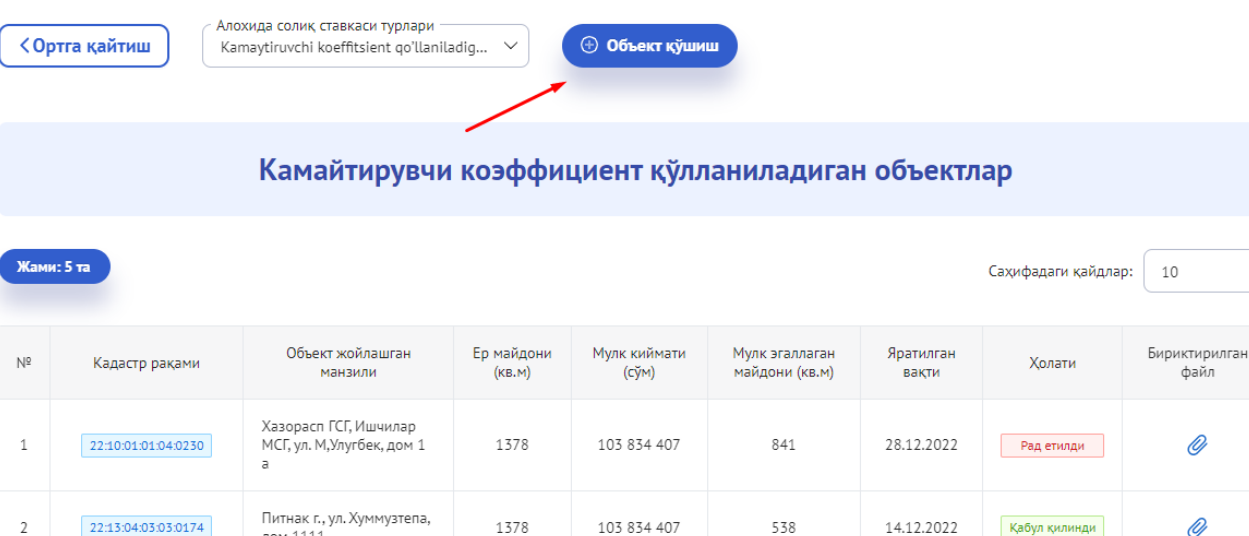

Кабул килинди

Сўнгра бўлимдан объект қўшиш ойнаси очилади.

дом 1111

 $\overline{\phantom{a}}$ 

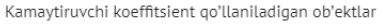

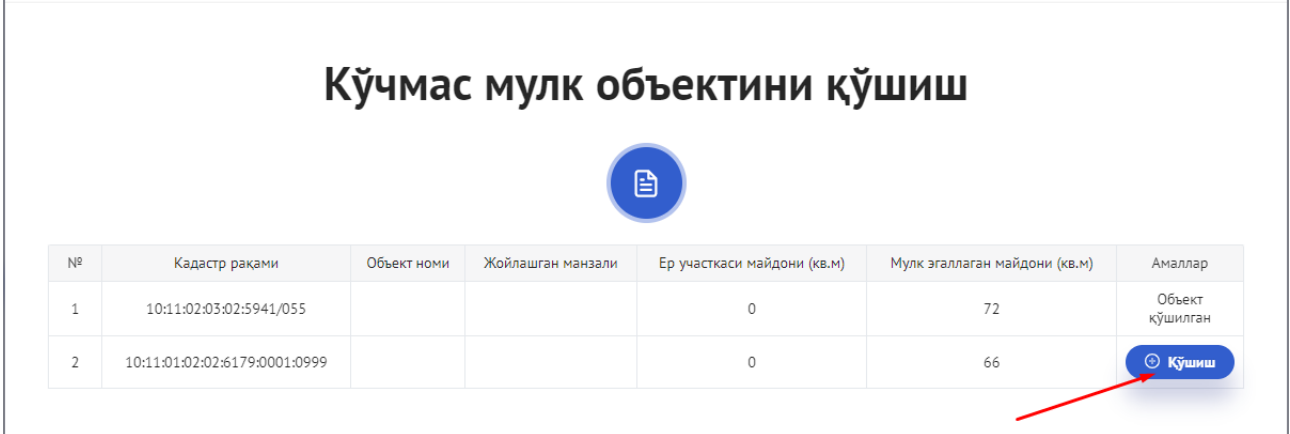

Объект қўшиш функцияси орқали керакли кадастр рақамини танлаб қўшиш тугмаси босилади.

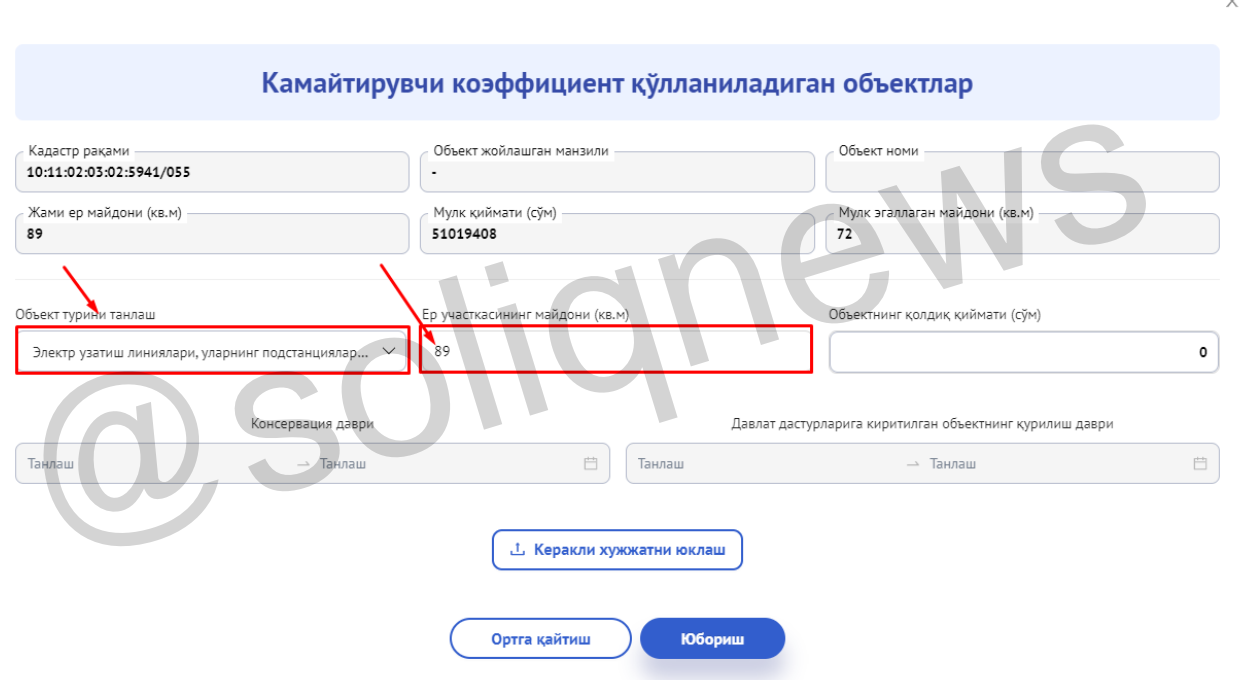

Шундан сўнг, камайтирувчи коэффициент қўлланиладиган объектнинг тури ер майдони киритилиб асословчи ҳужжатлар (jpg/pdf) бириктирилади.

Барча қаторларга сўралган маълумотлар тўлиқ киритилгач, "Юбориш" тугмаси босилади.

!!! Агар солиқ тўловчи бир неча объектлар мавжуд бўлса, ҳар бир объект учун маълумотлар юқорида кўрсатилган тартибда алоҳида киритади.

Бундан ташқари солиқ ҳисоботида шаклланмаган ер участкалари мавжуд бўлса, "**Давлат рўйхатидан ўтмаган кўчмас мулк объектлари ва ер участкалари**" бўлими орқали юбориш лозим бўлади.

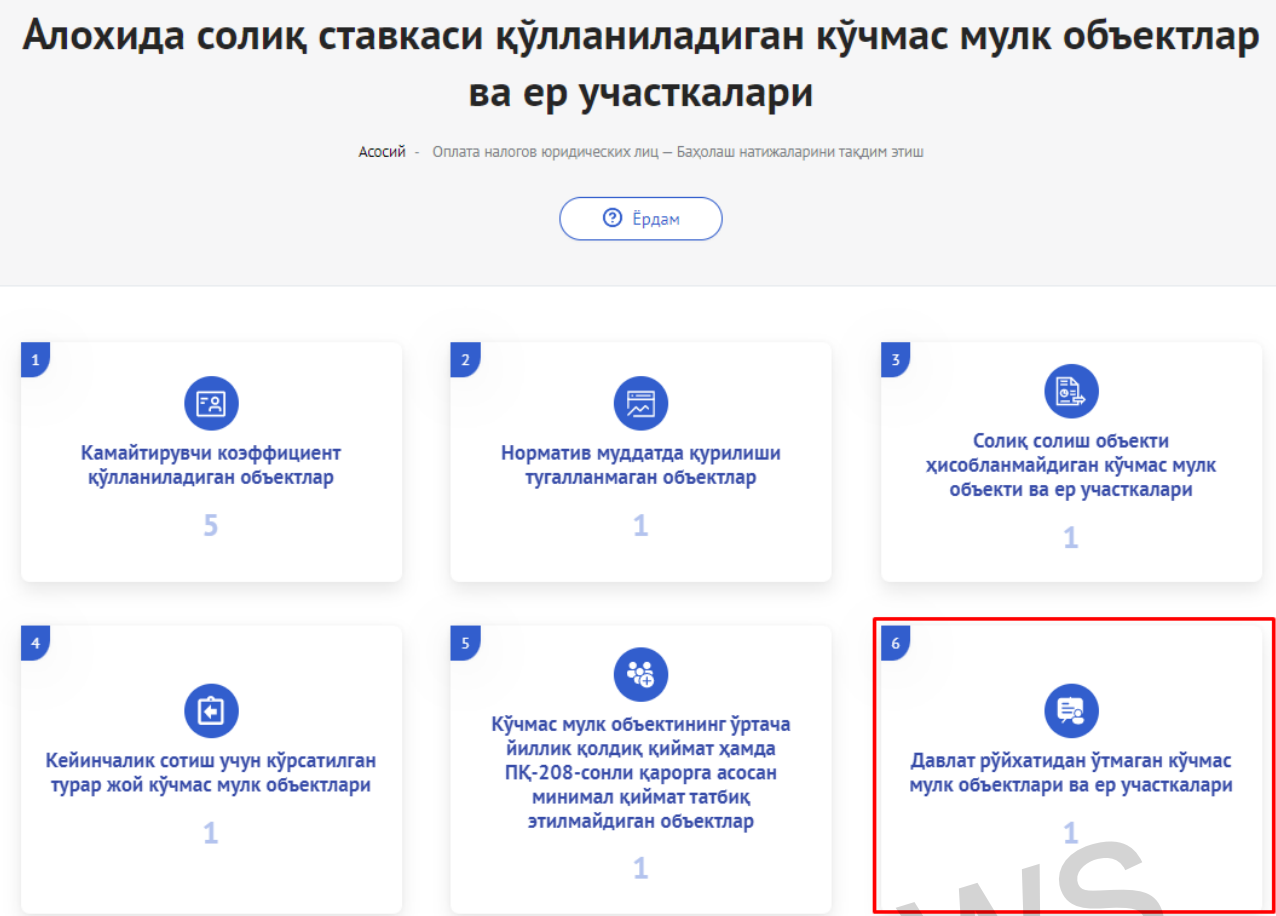

Дастлаб тизимдан "**Давлат рўйхатидан ўтмаган кўчмас мулк объектлари ва ер участкалари**" бўлими танланади.

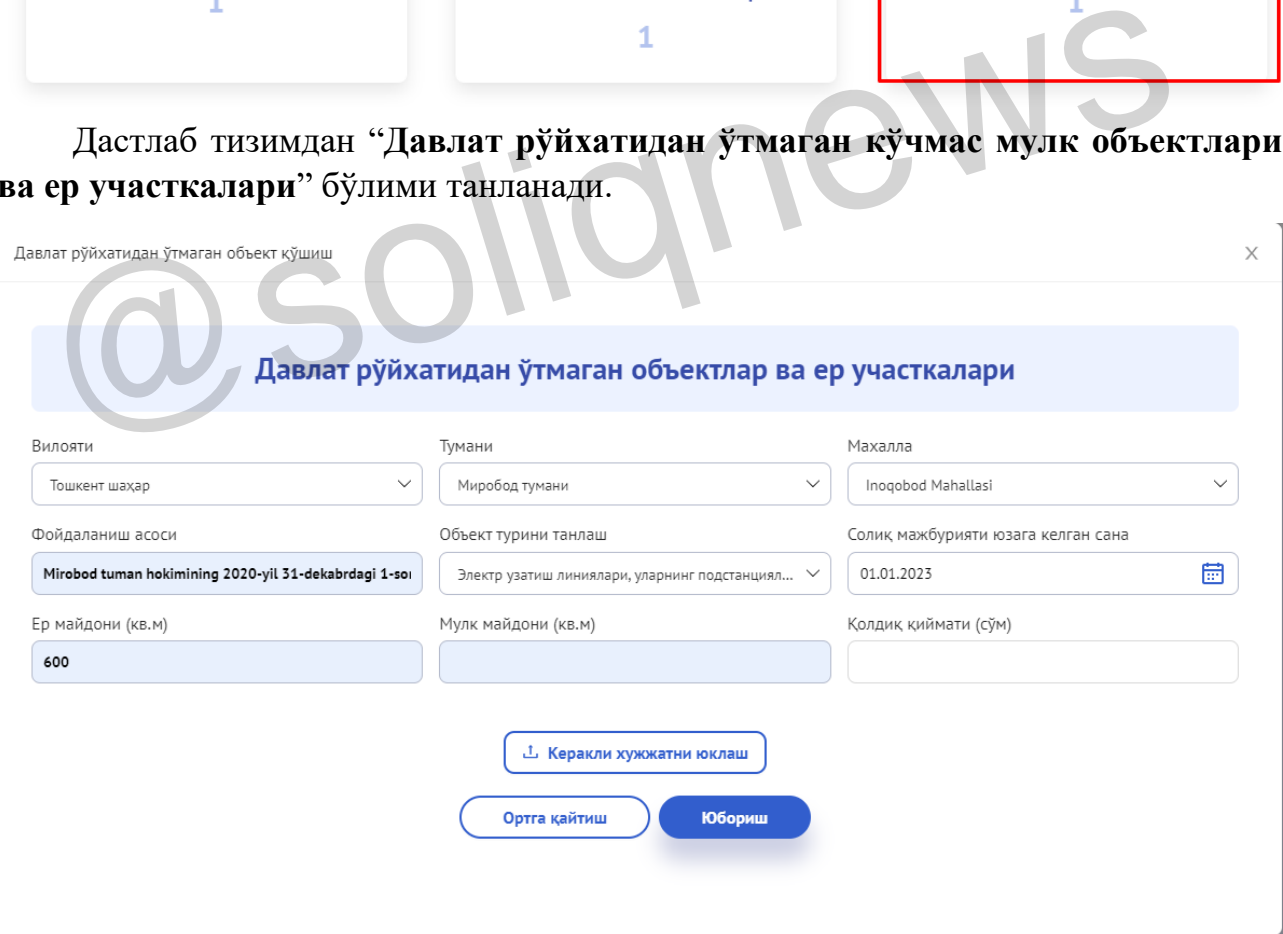

Солиқ тўловчилар томонидан юборилган мурожаатлар **"Алоҳида солиқ ставкаси қўлланиладиган кўчмас мулк объектлар ва ер участкалари"** тизимининг мурожаатлар бўлимига келиб тушади.

Мурожаатларда кўрсатилган маълумотлар ҳудудий давлат солиқ бошқармалари томонидан ўрганиб чиқилиб, уларнинг тегишли хулосаси асосида қабул қилинади.

Солиқ тўловчилар ўз мурожаатлар ҳолатини "Юборилган мурожаатлар" бўлимида реал вақт режимида кузатиб боришлари мумкин.

**Маълумотноманинг 9-10-устунлари Солиқ қўмитасининг "E-imtiyoz" автоматлаштирилган ахборот тизимига киритилган объектлар орқали автоматик шакллантирилади.**

**"E-imtiyoz"** автоматлаштирилган ахборот тизимига мурожаатлар my.soliq.uz порталидаги шахсий кабинет орқали **"Солиқ имтиёзларидан фойдаланиш бўйича мурожаат"** интерактив хизмати орқали юборилади.

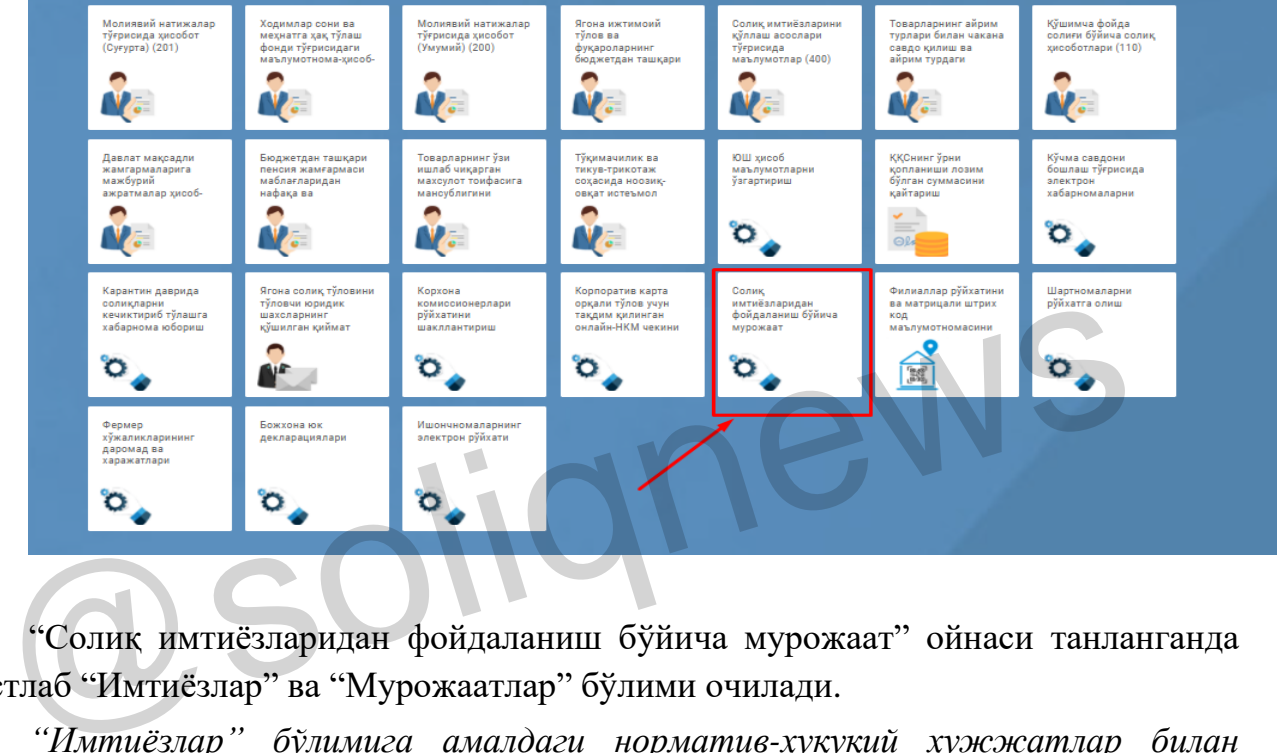

"Солиқ имтиёзларидан фойдаланиш бўйича мурожаат" ойнаси танланганда дастлаб "Имтиёзлар" ва "Мурожаатлар" бўлими очилади.

*"Имтиёзлар" бўлимига амалдаги норматив-ҳуқуқий ҳужжатлар билан тақдим этилган барча солиқ имтиёзлари тўғрисидаги маълумотлар киритилган;* 

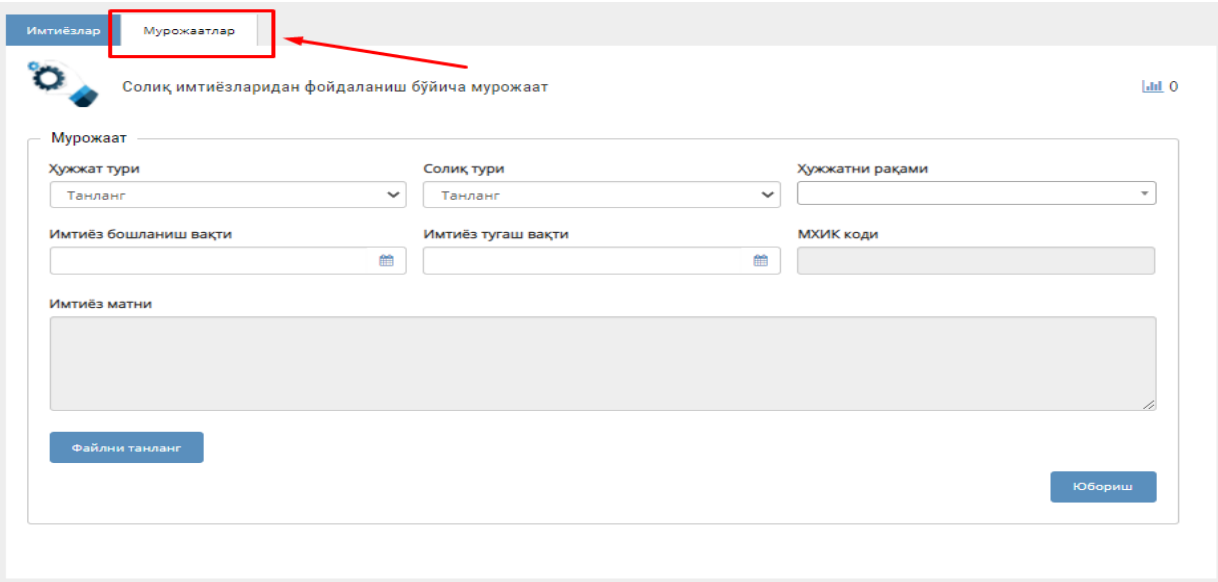

Ушбу бўлимдан "Мурожаатлар" танланади.

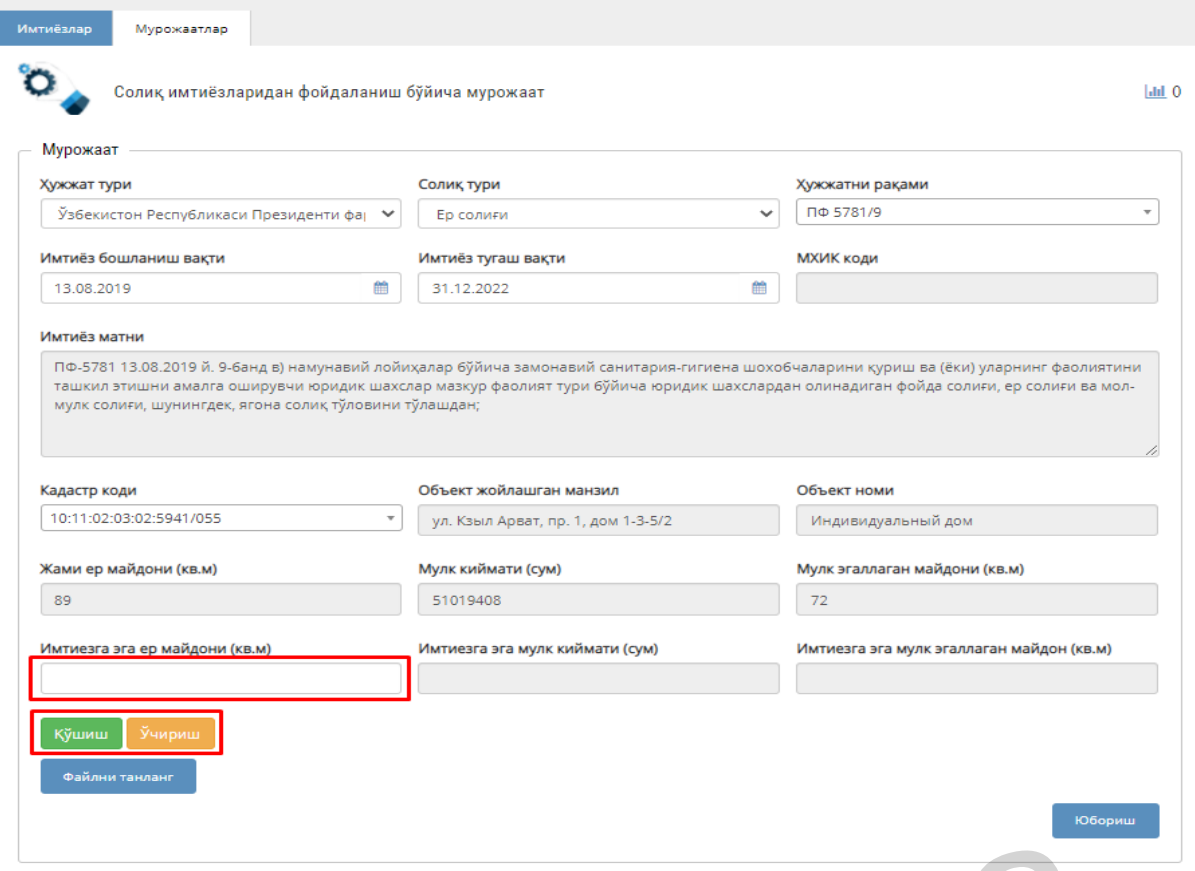

Сўнгра **ер солиғи** бўйича имтиёзга эга ер майдони қаторлари тўлдирилади. *(Имтиёзга эга ер майдони фақат кв.мда ёзилади)*

Шундан сўнг "Файлни танланг" тугмаси орқали асословчи ҳужжатлар (jpg/pdf) бириктирилади.

Солиқ тўловчи бир неча объектлар бўйича имтиёзга эга бўлса, "*қўшиш"*  тугмаси орқали ҳар бир обект ва уларнинг маълумотларини юқорида кўрсатилган тартибда алоҳида киритади;  $\bullet$  Сўнгра ер соли<br/>ғи буйича имтиёзга эга ер майдони қаторлари тулди<br/>ғишёзга эга ер майдони фақат кемда ёзилади)<br>Шундан сунг "Файлни танланг" ту<br/>гмаси орқали асословчи хужжатлар (ј<br/>иктирилади.<br>Солик туло

Барча қаторларга сўралган маълумотлар тўлиқ киритилгач, "Юбориш" тугмаси босилади.

Солиқ тўловчилар томонидан юборилган мурожаатлар **"E-imtiyoz"** тизимининг мурожаатлар бўлимига келиб тушади.

Мурожаатларда кўрсатилган маълумотлар махсус ишчи гурухи томонидан ўрганиб чиқилиб, уларнинг тегишли хулосаси асосида қабул қилинади.

Солиқ тўловчилар ўз мурожаатлар ҳолатини "Юборилган мурожаатлар" бўлимида реал вақт режимида кузатиб боришлари мумкин.

**Ҳисоб-китобнинг иловаси** тўлдирилгандан сўнг:

- ер участкасининг умумий майдони **010-сатр**да;

- солиқ солинмайдиган ер майдони **020-сатр**да;

- солиқ базаси **030-сатр**да;

- бюджетга тўланиши лозим бўлган жами солиқ суммаси **040-сатр**да **автоматик равишда шаклланади.**

Ушбу 040-сатрда шаклланган йиллик солиқ суммасини АОС тўловчи бўлмаган солиқ тўловчилар учун 1/12 қисми миқдорида **0401-0412-сатр**лари ва АОС тўловчилар учун 1/4 қисми миқдорида **0401-0404-сатр**лари тенг улушларда мос равишда автоматик шаклланади.

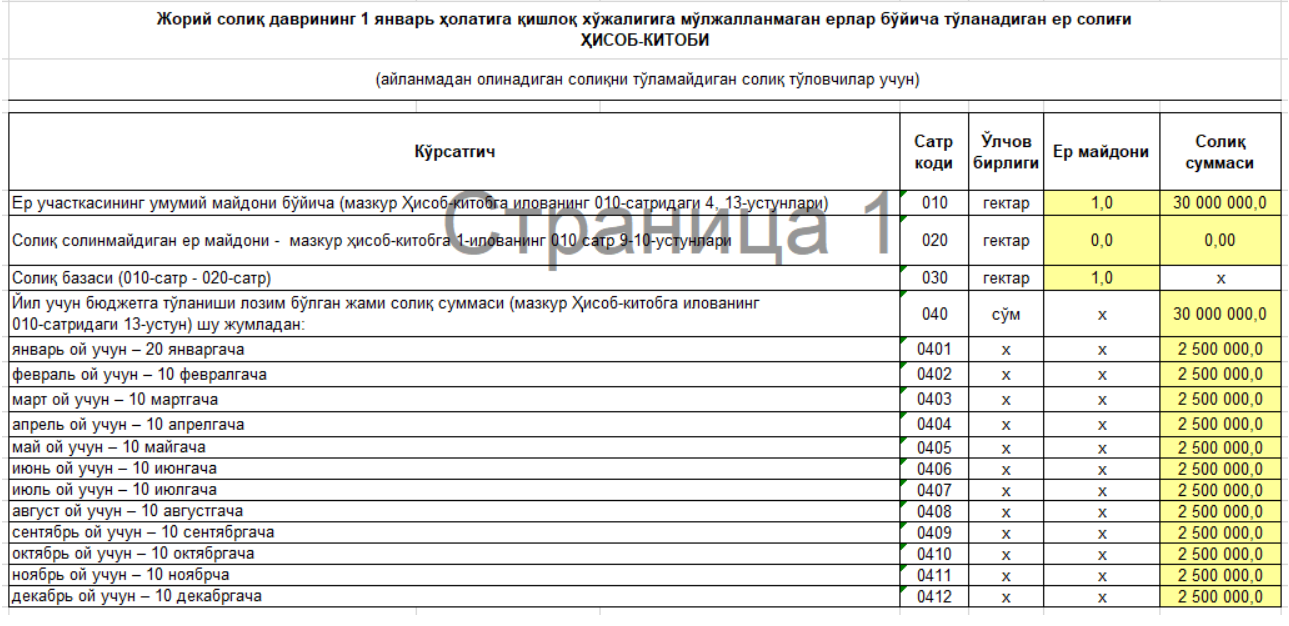

Сўнгра "Сақлаш" ёки "Жўнатиш" тугмачалари орқали ҳисобот сақланади ёки жўнатилади.

- **"Журнал"** бўлимида:
- ҳисоботларнинг жўнатилганлиги;
- рад этилганлиги ёки қабул қилинганлиги;
- хатолик мавжуд ҳолатларини кўриш мумкин. натилади.<br>
"Журнал" бўлимида:<br>
- хисоботларнинг жўнатилганлиги;<br>
- хатолик мавжуд холатларини кўриш мумкин.<br>
- хатолик мавжуд холатларини кўриш мумкин.<br>
Эьтиборингиз учун рахмат!

**Эътиборингиз учун раҳмат!**